# **v1.20\_Eltex Portal**

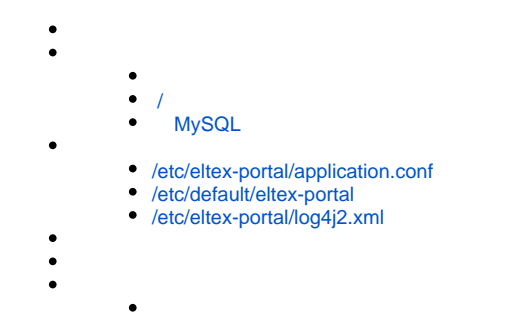

SoftWLC WEB-, hotspot-. ( ), WEB-, (, SMS). , . Wi-Fi, Eltex ESR/BRAS. eltex-portal , "Warming up", , , . eltex-portal , . : Eltex Portal is warming up You will be redirected automatically  $\lambda_{\rm{tot}}$ 

apt-get install eltex-portal

<span id="page-0-0"></span>/

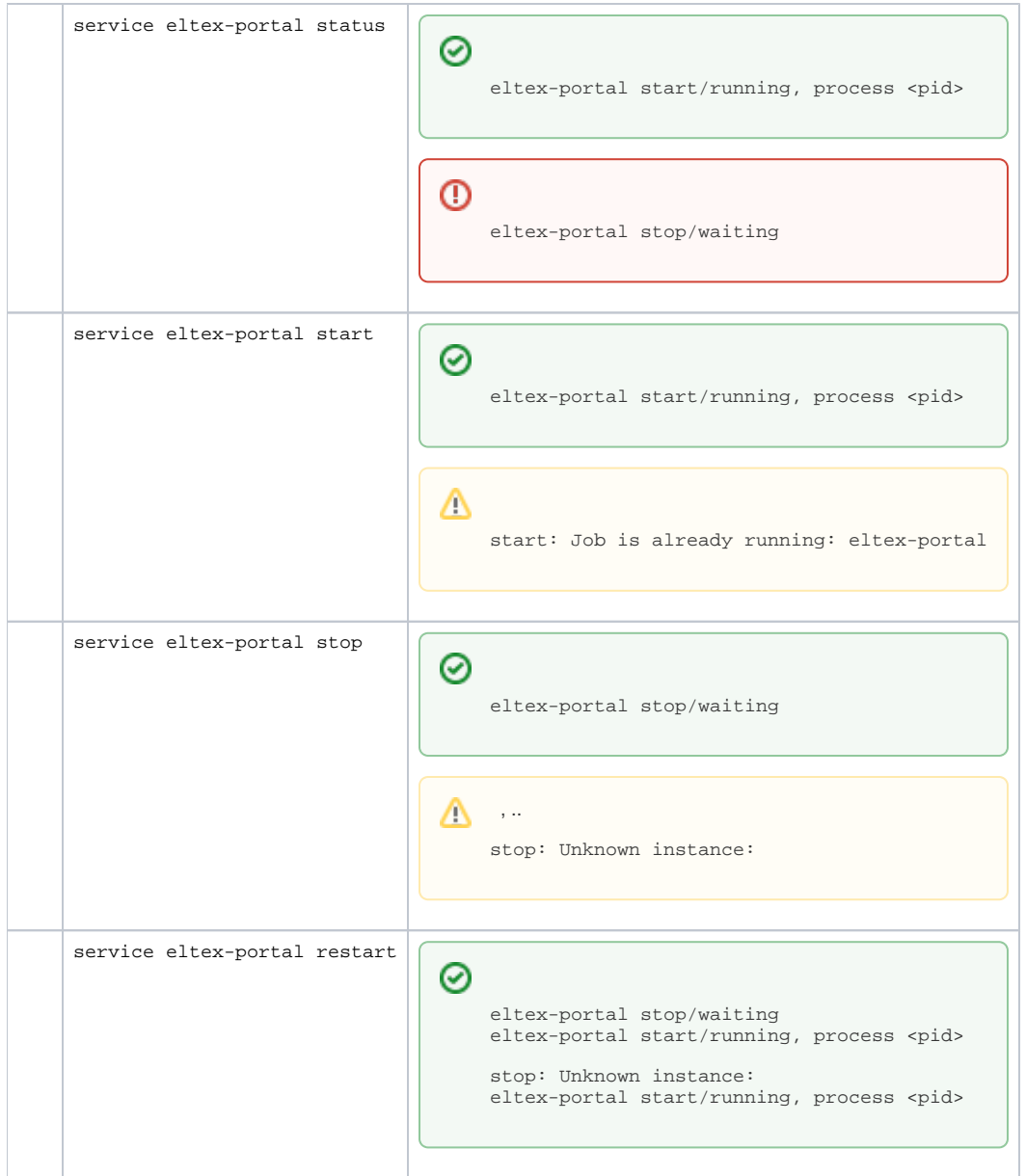

### MySQL

<span id="page-1-0"></span>eltex-portal MySQL .

eltex-potal create-db-user -h <server\_ip>

<span id="page-1-1"></span>/etc/eltex-portal-constructor/application.conf

```
portal {
     defaultRedirectUrl = "http://eltex-co.ru"
         # If set to 'true', an authentication URL will be shortened when proxy-server detected
     shortenAuthUrlOnProxy = true
     scheduler {
         tariffCheckerPeriod = 1d
         promoBindingsCleaner {
            period = 1d
             bindingsLifetime = 5d
         }
         paymentsCleanerPeriod = "0 0 * * * ?"
     }
}
jetty {
         http.port = 9000
    https {
        port = 9443
         keystorePass = 12345
         keystoreFile = /etc/eltex-portal/localhost.pfx
         keystoreType = PKCS12
         keyAlias = 1
         ciphers = [
             TLS_RSA_WITH_AES_128_CBC_SHA256
             TLS_RSA_WITH_AES_128_CBC_SHA
             TLS_RSA_WITH_AES_256_CBC_SHA256
             TLS_RSA_WITH_AES_256_CBC_SHA
        ]
    }
}
database {
    host = localhost
    port = 3306
    name = ELTEX_PORTAL
    user = javauser
    password = javapassword
    pool {
        # Time to wait for a connection
        connectionTimeout = 10s
         # Time to wait for connection validation
        validationTimeout = 3s
        min = 1max = 10 }
     cache {
        # Limit of cached simple entries count (for each query type)
         maxEntries = 1000
         # Limit of total cached portal resources size
         maxResourceBytes = 32m
         # Maximum time to retain items in the cache
         expireTime = 2m
     }
}
// JWT validation. You need a key from Eltex Doors.
// Or you could generate it yourself.
validation {
   public_key = "etc/eltex-doors/keys/public.pem"
}
```
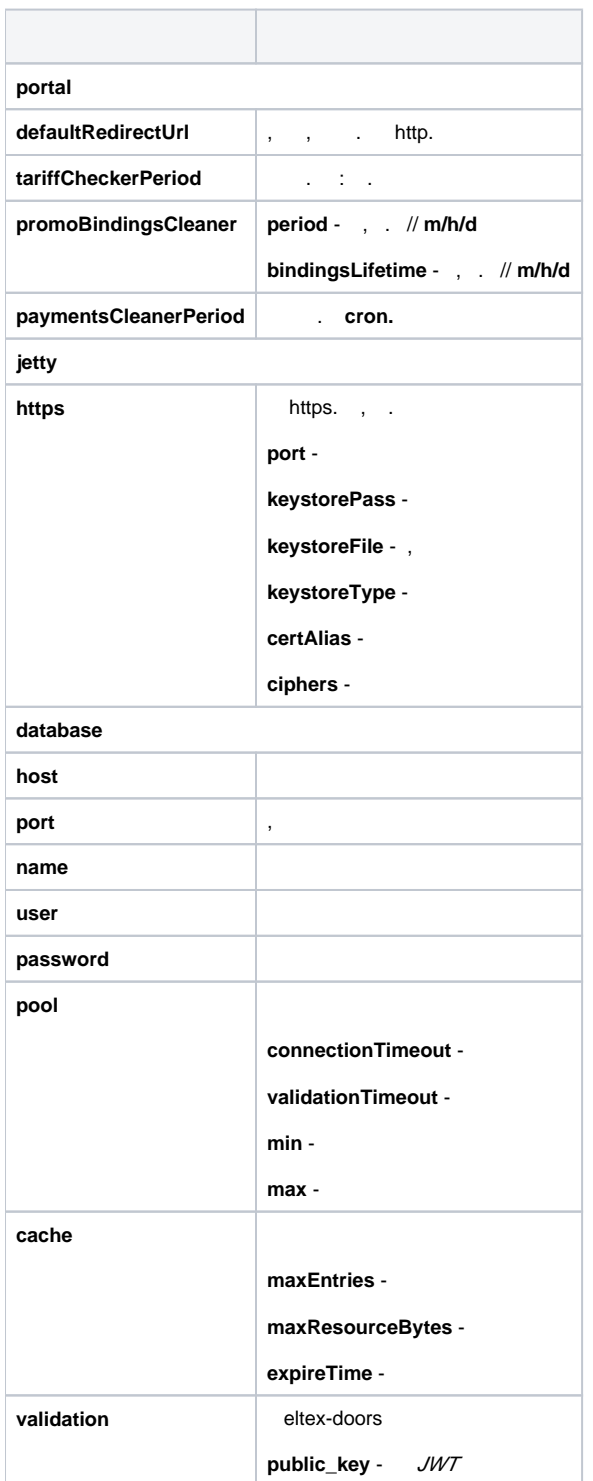

## <span id="page-3-0"></span>/etc/default/eltex-portal

 $C$ , .

# Eltex-Portal daemon parameters

# Port for use by Eltex Portal PORT=9000

# Initial size of Java heap JAVA\_INIT\_HEAP=16m # Maximum size of Java heap JAVA\_MAX\_HEAP=256m

# Additional arguments to pass to java JAVA\_OPTS="-XX:+HeapDumpOnOutOfMemoryError -XX:HeapDumpPath=/var/log/eltex-portal"

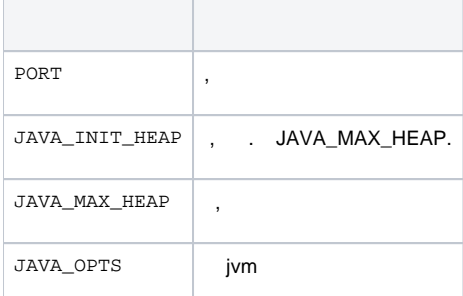

### <span id="page-4-0"></span>/etc/eltex-portal/log4j2.xml

.

```
<?xml version="1.0" encoding="UTF-8"?>
<Configuration monitorInterval="10">
    <Properties>
        <Property name="rootLevel">${env:LOG_LEVEL:-ERROR}</Property>
         <Property name="baseDir">/var/log/eltex-portal</Property>
        <Property name="maxFileSize">20 MB</Property>
        <Property name="accumulatedFileSize">10 GB</Property>
        <Property name="lastModified">4d</Property>
        <Property name="maxCount">20</Property>
        <Property name="logPattern">%d{ISO8601} [%t] %-5p %logger{12} %C{1}.%M(line:%L). %m%n</Property>
        <Property name="dateSuffix">%d{yyyyMMdd}</Property>
        <Property name="gelfLevel">${env:GELF_LEVEL:-OFF}</Property>
        <Property name="gelfHost">${env:GELF_HOST:-udp:lab3-test.eltex.loc}</Property>
        <Property name="gelfPort">${env:GELF_PORT:-12201}</Property>
     </Properties>
     <Appenders>
        <Console name="STDERR" target="System.err">
             <PatternLayout pattern="${logPattern}"/>
         </Console>
         <RollingFile name="RollingFile"
                      fileName="${baseDir}/portal.log"
                      filePattern="${baseDir}/log/portal-%i.log.gz">
             <PatternLayout pattern="${logPattern}"/>
             <Policies>
                 <SizeBasedTriggeringPolicy size="${maxFileSize}"/>
```

```
 <OnStartupTriggeringPolicy />
         </Policies>
         <DefaultRolloverStrategy max="${maxCount}">
             <Delete basePath="${baseDir}" maxDepth="3">
                 <IfFileName glob="*/portal-*.log.gz">
                      <IfAny>
                          <IfAccumulatedFileSize exceeds="${accumulatedFileSize}"/>
                          <IfLastModified age="${lastModified}"/>
                     \epsilon/Tfanys
                 </IfFileName>
             </Delete>
         </DefaultRolloverStrategy>
     </RollingFile>
     <RollingFile name="AccessRollingFile"
                  fileName="${baseDir}/access.log"
                  filePattern="${baseDir}/access/access_${dateSuffix}.log">
         <PatternLayout pattern="%m%n"/>
         <Policies>
             <TimeBasedTriggeringPolicy interval="1" modulate="true"/>
         </Policies>
         <DefaultRolloverStrategy max="${maxCount}">
             <Delete basePath="${baseDir}" maxDepth="3">
                 <IfFileName glob="*/access_*.log">
                     <IfAny>
                          <IfAccumulatedFileSize exceeds="${accumulatedFileSize}"/>
                          <IfLastModified age="${lastModified}"/>
                      </IfAny>
                 </IfFileName>
             </Delete>
         </DefaultRolloverStrategy>
     </RollingFile>
     <RollingFile name="AuthRollingFile"
                  fileName="${baseDir}/auth.log"
                  filePattern="${baseDir}/auth/auth_${dateSuffix}.log">
         <PatternLayout pattern="%d{ISO8601} %m%n"/>
         <Policies>
             <TimeBasedTriggeringPolicy interval="1" modulate="true"/>
         </Policies>
         <DefaultRolloverStrategy max="${maxCount}">
             <Delete basePath="${baseDir}" maxDepth="3">
                 <IfFileName glob="*/auth_*.log">
                      <IfAny>
                          <IfAccumulatedFileSize exceeds="${accumulatedFileSize}"/>
                          <IfLastModified age="${lastModified}"/>
                      </IfAny>
                 </IfFileName>
             </Delete>
         </DefaultRolloverStrategy>
     </RollingFile>
     <Gelf name="Gelf" host="${gelfHost}" port="${gelfPort}" version="1.1" facility="eltex-portal"
           extractStackTrace="true" originHost="%host{fqdn}" maximumMessageSize="8192" >
         <Field name="thread" pattern="%t"/>
         <Field name="level" pattern="%level"/>
         <Field name="severity" pattern="%-5level"/>
         <Field name="logger" pattern="%logger{12}"/>
         <Field name="location" pattern="%C{1}.%M(line:%L)"/>
     </Gelf>
 </Appenders>
 <Loggers>
     <Root level="${rootLevel}">
         <AppenderRef ref="RollingFile"/>
         <AppenderRef ref="STDERR" level="OFF"/>
         <AppenderRef ref="Gelf" level="${gelfLevel}"/>
     </Root>
     <Logger name="AccessLogger" additivity="false">
```

```
 <AppenderRef ref="AccessRollingFile"/>
            <!--"custom" for custom format with BRAS parameters and AP headers-->
            <!--"default" for NCSA format-->
            <Property name="format">default</Property>
            <!--Customizable parts of the access log-->
            <Property name="cookies">true</Property>
            <Property name="headers">true</Property>
            <Property name="bras">true</Property>
        </Logger>
        <Logger name="AuthLogger" additivity="false" level="INFO">
            <AppenderRef ref="AuthRollingFile"/>
            <AppenderRef ref="Gelf" level="${gelfLevel}"/>
        </Logger>
        <Logger name="org.springframework" level="ERROR"/>
 <Logger name="org.eclipse.jetty" level="ERROR"/>
 <Logger name="org.apache.tomcat" level="ERROR"/>
        <logger name="io.grpc.netty" level="ERROR"/>
       <Logger name="io.netty"
        <!--SQL logging-->
        <Logger name="org.jooq.tools.LoggerListener" level="OFF"/>
        <Logger name="jndi" level="OFF"/>
        <Logger name="org.quartz" level="OFF"/>
        <Logger name="com.zaxxer" level="OFF"/>
        <Logger name="org.apache" level="OFF"/>
        <Logger name="org.jooq.impl.DefaultConnectionProvider" level="OFF"/>
    </Loggers>
```

```
</Configuration>
```
#### $\bullet$  :  $\cdot$  :

<Configuration monitorInterval="10">

 $\bullet$  :

<Property name="rootLevel">\${env:LOG\_LEVEL:-ERROR}</Property>

 $\bullet$  : :

<Property name="baseDir">/var/log/eltex-portal</Property>

 $\bullet$  ( . ):

<Property name="maxFileSize">20 MB</Property>

 $\bullet$  ( +). :

<Property name="accumulatedFileSize">10 GB</Property>

 $\bullet$ ,  $\bullet$ ,  $\bullet$ 

<Property name="lastModified">4d</Property>

 $\bullet$ ,  $\bullet$ ,  $\bullet$ 

<Property name="maxCount">20</Property>

 Graylog ( , , ):  $\bullet$ 

```
<Property name="gelfLevel">${env:GELF_LEVEL:-OFF}</Property>
<Property name="gelfHost">${env:GELF_HOST:-udp:lab3-test.eltex.loc}</Property>
<Property name="gelfPort">${env:GELF_PORT:-12201}</Property>
```
#### <span id="page-7-0"></span>-: /var/log/eltex-portal/log\_ep.txt

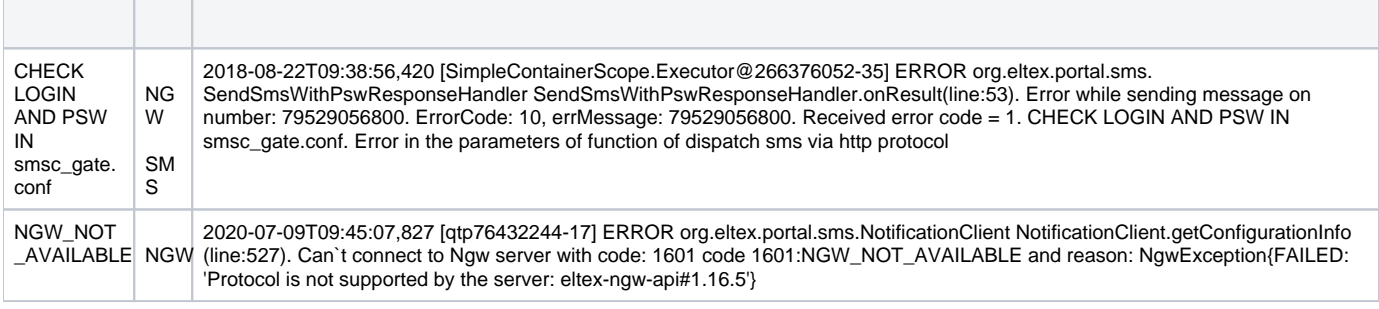

#### APB Prometheus .:

http://< Eltex-portal>:9000/eltex\_portal/api/metrics

#### Prometheus :

```
 - job_name: 'portal-server'
  scrape_interval: 5s
  metrics_path: /eltex_portal/api/metrics
  static_configs:
    # external address of the Portal server
     - targets: [ '< Eltex-portal>:9000' ]
```
Grafana Prometheus docker docker-compose.yml:

#### **docker-compose.yml**

```
version: '3'
services:
  portal-prometheus:
    image: prom/prometheus:v2.25.0
    volumes:
      - ./prometheus/:/etc/prometheus/
    command:
      - '--config.file=/etc/prometheus/prometheus.yml'
      - '--storage.tsdb.path=/prometheus'
      - '--web.console.libraries=/usr/share/prometheus/console_libraries'
      - '--web.console.templates=/usr/share/prometheus/consoles'
    ports:
     -9090:9090 networks:
      - portal-monitoring
  portal-grafana:
    image: grafana/grafana:7.4.2
    volumes:
       - ./grafana/provisioning/:/etc/grafana/provisioning
    ports:
      -3000:3000 depends_on:
      - portal-prometheus
    networks:
      - portal-monitoring
networks:
  portal-monitoring:
```
Grafana, Prometheus docker-compose.yml : [portal\\_monitoring.zip.](https://docs.eltex-co.ru/download/attachments/200705180/portal_monitoring.zip?version=1&modificationDate=1632129243000&api=v2) , :

docker-compose up

docker-. . .env docker-compose.yml

#### **docker-compose.yml**

```
version: "3"
services:
  eltex-portal:
    container_name: eltex-portal
    image: hub.eltex-co.ru/softwlc/eltex-portal:1.20-<tag>
    ports:
      - 9000:${PORTAL_PORT}
      - 9443:${PORTAL_HTTPS_PORT}
    environment:
      - PORT=${PORTAL_PORT}
      - portal.defaultRedirectUrl=${PORTAL_DEFAULT_REDIRECT_URL}
      - database.host=${PORTAL_DATABASE_HOST}
      - database.port=${PORTAL_DATABASE_PORT}
     - database.name=${PORTAL DATABASE NAME}
      - database.user=${PORTAL_DATABASE_USER}
      - database.password=${PORTAL_DATABASE_PASSWORD}
     - jetty.https.port=${PORTAL HTTPS PORT}
      - jetty.https.keystorePass=${PORTAL_HTTPS_KEYSTORE_PASS}
      - jetty.https.keystoreFile=${PORTAL_HTTPS_KEYSTORE_FILE}
```
- validation.public\_key=\${PORTAL\_PUBLIC\_KEY}

volumes:

- /etc/eltex-doors/keys/public.pem:\${PORTAL\_PUBLIC\_KEY}:ro

 <tag> , .⊘

#### **.env**

```
PORTAL_PORT=9000
```

```
PORTAL_HTTPS_PORT=9443
PORTAL_HTTPS_KEYSTORE_PASS=12345
PORTAL_HTTPS_KEYSTORE_FILE=/etc/eltex-portal/localhost.pfx
```
PORTAL\_DEFAULT\_REDIRECT\_URL=http://eltex-co.ru PORTAL\_PUBLIC\_KEY=/etc/eltex-doors/keys/public.pem

PORTAL\_DATABASE\_HOST=<ip-addr> PORTAL\_DATABASE\_PORT=3306 PORTAL\_DATABASE\_NAME=ELTEX\_PORTAL PORTAL\_DATABASE\_USER=javauser PORTAL\_DATABASE\_PASSWORD=javapassword

- <span id="page-9-0"></span>**PORTAL\_PORT** - ,
- JAVA\_INIT\_HEAP *JVM* Xms
- **JAVA\_MAX\_HEAP** JVM -Xmx
- $\bullet$  JAVA\_OPTS  $JVM( )$
- **LOG\_LEVEL** Root
- **GELF\_HOST** Gelf
- **GELF\_PORT** Gelf
- **GELF\_LEVEL** Gelf
- **PORTAL\_DATABASE\_HOST** -
- **PORTAL\_DATABASE\_PORT** -
- **PORTAL\_DATABASE\_NAME** -
- **PORTAL\_DATABASE\_USER** -
- **PORTAL\_DATABASE\_PASSWORD** -
- **database.pool.connectionTimeout** -
- **database.pool.validationTimeout** -
- **database.pool.min** idle
- **database.pool.max** -
- **database.cache.maxEntries** ( )
- **database.cache.maxResourceBytes** -
- **database.cache.expireTime** -

#### **eltex-portal**

- **PORTAL\_DEFAULT\_REDIRECT\_URL** URL -
- **portal.scheduler.tariffCheckerPeriod** "PortalTariffChecker"
- **portal.scheduler.promoBindingsCleaner.period** "PromoBindingsCleaner"
- **portal.scheduler.promoBindingsCleaner.bindingsLifetime** -
- **portal.scheduler.paymentsCleanerPeriod** "PaymentsCleaner"

#### **HTTPS**

- **PORTAL\_HTTPS\_PORT** HTTPS
- **PORTAL\_HTTPS\_KEYSTORE\_PASS** KeyStore
- **PORTAL\_HTTPS\_KEYSTORE\_FILE** KeyStore
- **•** jetty.https.keystoreType KeyStore
- **jetty.https.keyAlias** SSL
- **jetty.https.ciphers** -

#### **JWT**

**PORTAL\_PUBLIC\_KEY** - public.pem JWT

.env docler-compose.yml . :

docker-compose up